# **Table of Contents**

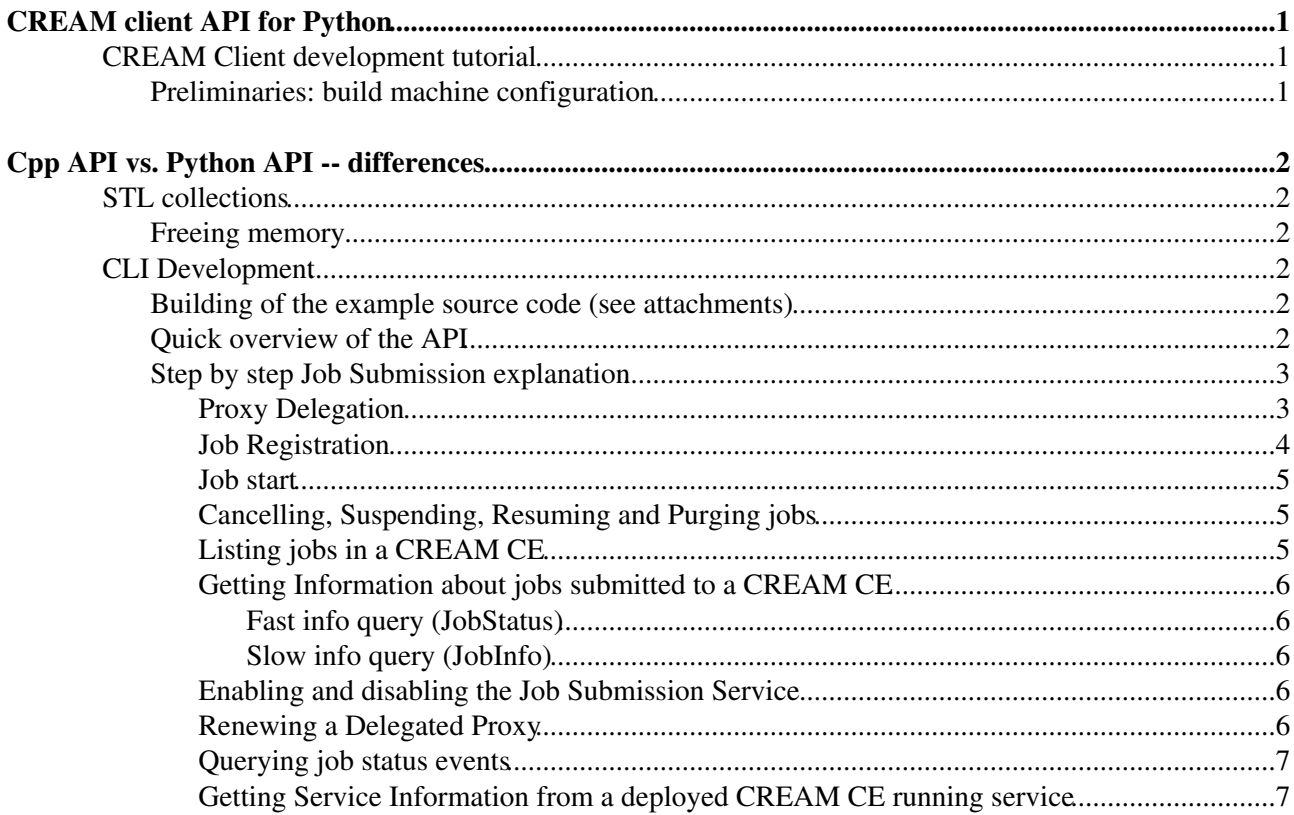

# <span id="page-1-0"></span>**CREAM client API for Python**

Maciej Sitarz created a CREAM Client API for Python language.

The pyCream project is available on github (<https://github.com/maciex/pyCream> ), so anyone can download, use it or participate in development. It's GPLv3 licensed.

If you have any problems or questions regarding building/installation/usage of the pyCream module, you can contact Maciej via github or via e-mail (macieksitarz AT wp DOT pl).

## <span id="page-1-1"></span>**CREAM Client development tutorial**

### <span id="page-1-2"></span>**Preliminaries: build machine configuration**

Before developing a CREAM's Py CLI you must configure properly a SL5\_64bit machine. The prerequisites are the same as for Cpp Client. Additional requrements are:

- python (tested with version 2.7)
- boost (tested with version 1.45)

# <span id="page-2-0"></span>**Cpp API vs. Python API -- differences**

# <span id="page-2-1"></span>**STL collections**

All of the STL objects passed to the API calls need to be of one of the wrapped types. Here's a table of those corresponding types.

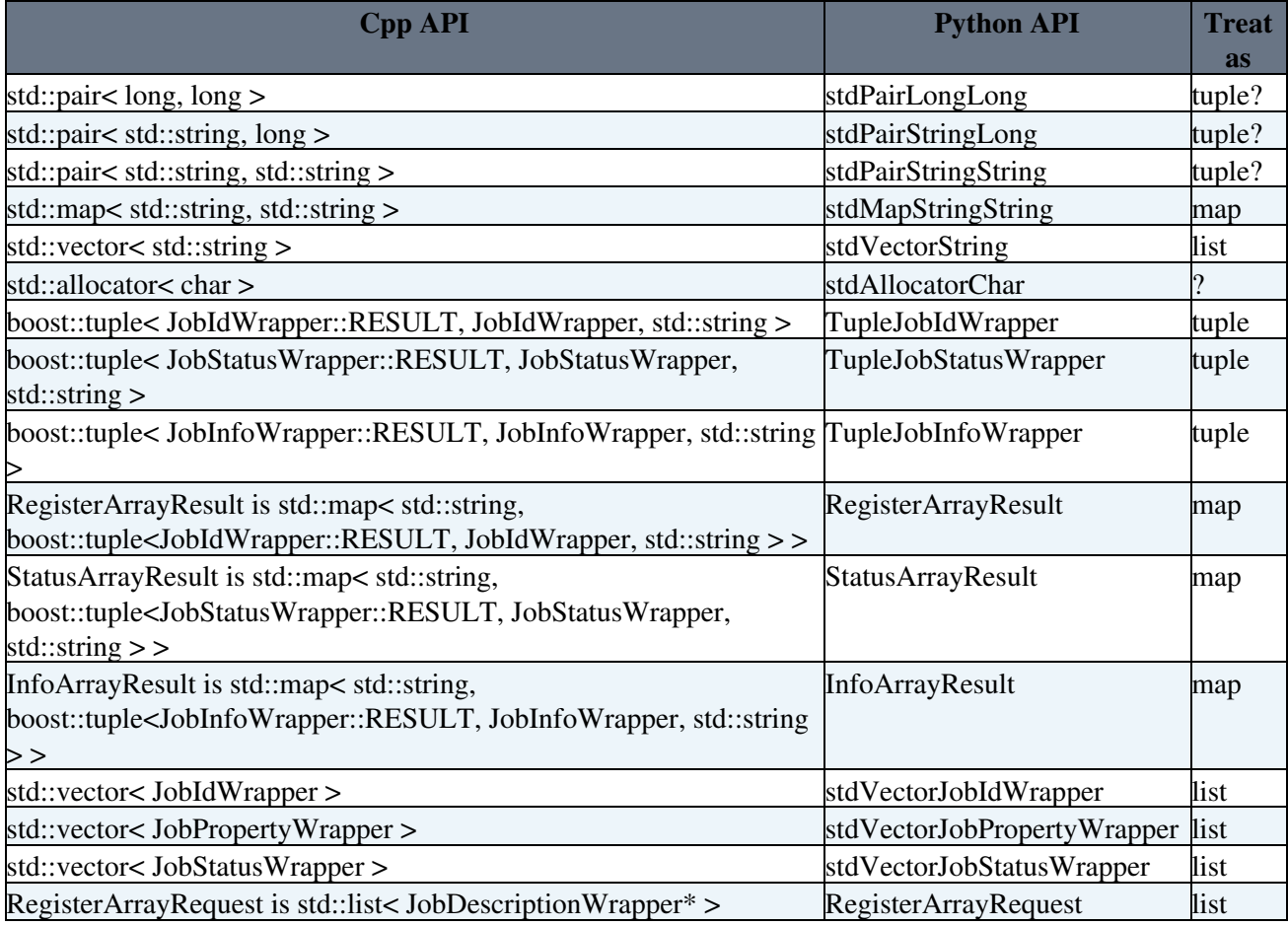

## <span id="page-2-2"></span>**Freeing memory**

When using the Cpp API the user had to delelte the pointer in order to free the heap-memory that the [AbsCreamProxy](https://wiki-igi.cnaf.infn.it/twiki/bin/edit/CREAM/AbsCreamProxy?topicparent=CREAM.ClientApiPython;nowysiwyg=0) factory allocated. In Python one can use 'del' statement, probably it's not needed because the memory should be cleaned by Python's garbage collector (need to check that somehow!).

# <span id="page-2-3"></span>**CLI Development**

## <span id="page-2-4"></span>**Building of the example source code (see attachments)**

In the attachments you can find small examples that explain how to use the CREAM Client API Python.

### <span id="page-2-5"></span>**Quick overview of the API**

Currently, the Python API implements the following operations:

• [JobRegister](https://wiki-igi.cnaf.infn.it/twiki/bin/edit/CREAM/JobRegister?topicparent=CREAM.ClientApiPython;nowysiwyg=0)

- [JobStart](https://wiki-igi.cnaf.infn.it/twiki/bin/edit/CREAM/JobStart?topicparent=CREAM.ClientApiPython;nowysiwyg=0)
- [JobCancel](https://wiki-igi.cnaf.infn.it/twiki/bin/edit/CREAM/JobCancel?topicparent=CREAM.ClientApiPython;nowysiwyg=0)
- [JobSuspend](https://wiki-igi.cnaf.infn.it/twiki/bin/edit/CREAM/JobSuspend?topicparent=CREAM.ClientApiPython;nowysiwyg=0)
- [JobResume](https://wiki-igi.cnaf.infn.it/twiki/bin/edit/CREAM/JobResume?topicparent=CREAM.ClientApiPython;nowysiwyg=0)
- [JobPurge](https://wiki-igi.cnaf.infn.it/twiki/bin/edit/CREAM/JobPurge?topicparent=CREAM.ClientApiPython;nowysiwyg=0)
- [JobList](https://wiki-igi.cnaf.infn.it/twiki/bin/edit/CREAM/JobList?topicparent=CREAM.ClientApiPython;nowysiwyg=0)
- [JobInfo](https://wiki-igi.cnaf.infn.it/twiki/bin/edit/CREAM/JobInfo?topicparent=CREAM.ClientApiPython;nowysiwyg=0)
- [JobStatus](https://wiki-igi.cnaf.infn.it/twiki/bin/edit/CREAM/JobStatus?topicparent=CREAM.ClientApiPython;nowysiwyg=0)
- [ProxyDelegation](https://wiki-igi.cnaf.infn.it/twiki/bin/edit/CREAM/ProxyDelegation?topicparent=CREAM.ClientApiPython;nowysiwyg=0)
- [ProxyRenew](https://wiki-igi.cnaf.infn.it/twiki/bin/edit/CREAM/ProxyRenew?topicparent=CREAM.ClientApiPython;nowysiwyg=0)
- [ServiceInfo](https://wiki-igi.cnaf.infn.it/twiki/bin/edit/CREAM/ServiceInfo?topicparent=CREAM.ClientApiPython;nowysiwyg=0)
- Enable/Disable [JobSubmission](https://wiki-igi.cnaf.infn.it/twiki/bin/edit/CREAM/JobSubmission?topicparent=CREAM.ClientApiPython;nowysiwyg=0) (No Python bindings created yet)
- Query [JobSubmission](https://wiki-igi.cnaf.infn.it/twiki/bin/edit/CREAM/JobSubmission?topicparent=CREAM.ClientApiPython;nowysiwyg=0) enable status (No Python bindings created yet)

The API architecture is founded on a super and abstract class [AbsCreamProxy](http://www.italiangrid.org/CREAM-CLIENT-API/classglite_1_1ce_1_1cream__client__api_1_1soap__proxy_1_1AbsCreamProxy.html) that exposes 3 relevant public methods: [AbsCreamProxy.setCredential\(...\),](http://www.italiangrid.org/CREAM-CLIENT-API/classglite_1_1ce_1_1cream__client__api_1_1soap__proxy_1_1AbsCreamProxy.html#1701485b30deeb2b0b6444286d1d6126) [AbsCreamProxy.setConnectionTimeout\(...\)](http://www.italiangrid.org/CREAM-CLIENT-API/classglite_1_1ce_1_1cream__client__api_1_1soap__proxy_1_1AbsCreamProxy.html#4dd4f8490789fed0bce2b7b971c3aa3f) ,

[AbsCreamProxy.execute\(...\)](http://www.italiangrid.org/CREAM-CLIENT-API/classglite_1_1ce_1_1cream__client__api_1_1soap__proxy_1_1AbsCreamProxy.html#8cf7a83ee8e32da416a5481879e68a6f) . The method execute(...) is pure virtual. There're several [AbsCreamProxy](http://www.italiangrid.org/CREAM-CLIENT-API/classglite_1_1ce_1_1cream__client__api_1_1soap__proxy_1_1AbsCreamProxy.html) 's subclasses, one for each operation mentioned above: [CreamProxy](https://wiki-igi.cnaf.infn.it/twiki/bin/edit/CREAM/CreamProxy?topicparent=CREAM.ClientApiPython;nowysiwyg=0) \_Start, [CreamProxy](https://wiki-igi.cnaf.infn.it/twiki/bin/edit/CREAM/CreamProxy?topicparent=CREAM.ClientApiPython;nowysiwyg=0) \_Register, CreamProxy \_Cancel, and so on. Each of them implements its own execute(...) method, specific for the kind of operation the subclass itself represents; this implementation is responsible for the connection to the remote Web Service (CREAM), sending the SOAP request, receiving the SOAP response and unserializing it and hides the user from any SOAP communication and authentication detail. All the subclasses have protected constructors, so the developer cannot directly create a subclass, but she/he must use a special factory named [CreamProxyFactory](http://www.italiangrid.org/CREAM-CLIENT-API/classglite_1_1ce_1_1cream__client__api_1_1soap__proxy_1_1CreamProxyFactory.html) . For each operation the factory has a make\_<OPERATION\_NAME>(...) method. The factory's 'make' methods returns an object of one of the classes subclassing [AbsCreamProxy](http://www.italiangrid.org/CREAM-CLIENT-API/classglite_1_1ce_1_1cream__client__api_1_1soap__proxy_1_1AbsCreamProxy.html) . The 'make' methods take different parameters depending on the kind of operation is performed by the returned object.

When the user got an object of class subclassing [AbsCreamProxy](http://www.italiangrid.org/CREAM-CLIENT-API/classglite_1_1ce_1_1cream__client__api_1_1soap__proxy_1_1AbsCreamProxy.html) class she/he has to invoke the setCredential(...) method in order to set the authentication credentials, optionally invoke the setConnectionTimeout(...) in order to set a maximum socket timeout for the connections with the CREAM service, and then must invoke execute(...) to actually communicate with the service (send SOAP request, receive and parse SOAP response).

It is clear that the developer has to know nothing about subclasses: she/he just uses factory's make methods and the two methods setCredential(...) and execute(...); then the subclasses are not documented at all. The API documentation only describes the [AbsCreamProxy](http://www.italiangrid.org/CREAM-CLIENT-API/classglite_1_1ce_1_1cream__client__api_1_1soap__proxy_1_1AbsCreamProxy.html) , the factory and the data structures to pass as argument of the 'make' methods of the factory. At the end, when using the Cpp API the user had to 'del' the object of [AbsCreamProxy](http://www.italiangrid.org/CREAM-CLIENT-API/classglite_1_1ce_1_1cream__client__api_1_1soap__proxy_1_1AbsCreamProxy.html) class in order to free the heap-memory that the factory allocated.

## <span id="page-3-0"></span>**Step by step Job Submission explanation**

#### <span id="page-3-1"></span>**Proxy Delegation**

In order to register a job, the user must previously delegate a proxy into the remote CREAM CE service. The procedure is a matter of a few steps:

- define an arbitrary string containing a delegation identifier (it will be used later as job parameter for registration of one or more jobs); **please consider the importance of re-use a single delegation identifier for multiple job submissions; in fact the delegation process takes some time and can be a large overhead for the submission process**
- create an instance of a subclass of [AbsCreamProxy](http://www.italiangrid.org/CREAM-CLIENT-API/classglite_1_1ce_1_1cream__client__api_1_1soap__proxy_1_1AbsCreamProxy.html) with the invocation of the static method [CreamProxyFactory.make\\_CreamProxyDelegate\(...\)](http://www.italiangrid.org/CREAM-CLIENT-API/classglite_1_1ce_1_1cream__client__api_1_1soap__proxy_1_1CreamProxyFactory.html#0fa3fa0e5cadce88ecdfedda6fc9f67e)
- invoke the setCredential(...) method on the instance created above
- invoke the execute(...) method on the instance created above

• delete the [AbsCreamProxy](https://wiki-igi.cnaf.infn.it/twiki/bin/edit/CREAM/AbsCreamProxy?topicparent=CREAM.ClientApiPython;nowysiwyg=0) instance

Download the example code in attach ( [tryDelegate.py](https://raw.github.com/maciex/pyCream/master/examples/tryDelegate.py) ) and build it with the instructions described above.

#### <span id="page-4-0"></span>**Job Registration**

The steps for the [JobRegister](https://wiki-igi.cnaf.infn.it/twiki/bin/edit/CREAM/JobRegister?topicparent=CREAM.ClientApiPython;nowysiwyg=0) operation are:

- Prepare one or more strings containing the JDL descriptions of one or more jobs to submit
- Obtain a delegation identifier of a pre-delegated proxy (see Proxy Delegation)
- Prepare one [JobDescriptionWrapper](http://www.italiangrid.org/CREAM-CLIENT-API/classglite_1_1ce_1_1cream__client__api_1_1soap__proxy_1_1JobDescriptionWrapper.html) object for each job to submit to the CREAM CE
- Put all the [JobDescriptionWrapper](https://wiki-igi.cnaf.infn.it/twiki/bin/edit/CREAM/JobDescriptionWrapper?topicparent=CREAM.ClientApiPython;nowysiwyg=0) objects in a list (see below)
- Create an instance of a subclass of [AbsCreamProxy](https://wiki-igi.cnaf.infn.it/twiki/bin/edit/CREAM/AbsCreamProxy?topicparent=CREAM.ClientApiPython;nowysiwyg=0) with the invocation of the static method [CreamProxyFactory.make\\_CreamProxyRegister\(...\)](http://www.italiangrid.org/CREAM-CLIENT-API/classglite_1_1ce_1_1cream__client__api_1_1soap__proxy_1_1CreamProxyFactory.html#81cc3d718ca6b6a7424a7e9ea219bd5d)
- Invoke the setCredential(...) method on the instance created above
- Invoke the execute(...) method on the instance created above
- Process the output
- Delete the [AbsCreamProxy](https://wiki-igi.cnaf.infn.it/twiki/bin/edit/CREAM/AbsCreamProxy?topicparent=CREAM.ClientApiPython;nowysiwyg=0) instance

The input and output arguments of the [CreamProxyFactory.make\\_CreamProxyRegister\(...\)](http://www.italiangrid.org/CREAM-CLIENT-API/classglite_1_1ce_1_1cream__client__api_1_1soap__proxy_1_1CreamProxyFactory.html#81cc3d718ca6b6a7424a7e9ea219bd5d) are a bit more complicated than in the case of the Proxy Delegation. As described in the API reference, the input and output arguments are pointers to:

- [AbsCreamProxy.RegisterArrayRequest](http://www.italiangrid.org/CREAM-CLIENT-API/classglite_1_1ce_1_1cream__client__api_1_1soap__proxy_1_1AbsCreamProxy.html#0f3f03bfda3502162afe54395a11ece7)
- [AbsCreamProxy.RegisterArrayResult](http://www.italiangrid.org/CREAM-CLIENT-API/classglite_1_1ce_1_1cream__client__api_1_1soap__proxy_1_1AbsCreamProxy.html#c04571bf86adcdcc0a77d2825e843b64)

In Cpp API they are typedef for (respectively):

- std::list< [JobDescriptionWrapper](https://wiki-igi.cnaf.infn.it/twiki/bin/edit/CREAM/JobDescriptionWrapper?topicparent=CREAM.ClientApiPython;nowysiwyg=0)\* >
- std::map< std::string, boost::tuple< [JobIdWrapper](https://wiki-igi.cnaf.infn.it/twiki/bin/edit/CREAM/JobIdWrapper?topicparent=CREAM.ClientApiPython;nowysiwyg=0) , std::string> >

Which in Python is represented by:

- list of [JobDescriptionWrapper](https://wiki-igi.cnaf.infn.it/twiki/bin/edit/CREAM/JobDescriptionWrapper?topicparent=CREAM.ClientApiPython;nowysiwyg=0) objects
- map of string and tupel, the tuple consists of [JobIdWrapper](https://wiki-igi.cnaf.infn.it/twiki/bin/edit/CREAM/JobIdWrapper?topicparent=CREAM.ClientApiPython;nowysiwyg=0) object and string

The first one is simply a Python list where the user has to insert [JobDescriptionWrapper](https://wiki-igi.cnaf.infn.it/twiki/bin/edit/CREAM/JobDescriptionWrapper?topicparent=CREAM.ClientApiPython;nowysiwyg=0) objects; the second one is a complex structure based on the [boost::tuple](http://www.boost.org/doc/libs/1_32_0/libs/tuple/doc/tuple_users_guide.html) library. Each [JobDescriptionWrapper](https://wiki-igi.cnaf.infn.it/twiki/bin/edit/CREAM/JobDescriptionWrapper?topicparent=CREAM.ClientApiPython;nowysiwyg=0) object is built with a [JobDescription](https://wiki-igi.cnaf.infn.it/twiki/bin/edit/CREAM/JobDescription?topicparent=CREAM.ClientApiPython;nowysiwyg=0) identifier (an arbitrary string chosen by user) and other parameters that can been seen in the example source code [tryRegister.py](https://raw.github.com/maciex/pyCream/master/examples/tryRegister.py) . After the invocation of the execute(...) method, the second argument (passed to the [CreamProxyFactory](https://wiki-igi.cnaf.infn.it/twiki/bin/edit/CREAM/CreamProxyFactory?topicparent=CREAM.ClientApiPython;nowysiwyg=0).make\_CreamProxyRegister(...) function as output parameter) will be filled as follows:

- The key of the map is the [JobDescription](https://wiki-igi.cnaf.infn.it/twiki/bin/edit/CREAM/JobDescription?topicparent=CREAM.ClientApiPython;nowysiwyg=0) identifier (as defined by the user)
- The value corresponding to the key is a tuple

this tuple groups three elements:

- The result of the operation, JobIdWrapper.RESULT
- The Job (represented by a [JobIdWrapper](https://wiki-igi.cnaf.infn.it/twiki/bin/edit/CREAM/JobIdWrapper?topicparent=CREAM.ClientApiPython;nowysiwyg=0) object, use the getCreamJobID method to obtain the Cream Job ID that you will need to start later)
- A string representing an error message (non empty if the first element is different than [JobIdWrapper.](https://wiki-igi.cnaf.infn.it/twiki/bin/edit/CREAM/JobIdWrapper?topicparent=CREAM.ClientApiPython;nowysiwyg=0)OK)

#### ClientApiPython < CREAM < TWiki

As shown in the example source code [tryRegister.py](https://raw.github.com/maciex/pyCream/master/examples/tryRegister.py) , a mandatory argument is autostart. In the example it is set to false; this means that the job is ONLY REGISTERED and NOT STARTED. Below it is explained the usefulness of autostart set to false. If she/he needs to start the job immediately after registration she/he can set to true the autostart parameter. An array of properties (implemented as a map of string pairs, i.e. couples key -> value ) is embedded in the [JobIdWrapper](https://wiki-igi.cnaf.infn.it/twiki/bin/edit/CREAM/JobIdWrapper?topicparent=CREAM.ClientApiPython;nowysiwyg=0) object returned by [JobRegister](https://wiki-igi.cnaf.infn.it/twiki/bin/edit/CREAM/JobRegister?topicparent=CREAM.ClientApiPython;nowysiwyg=0) operation. At the moment the only relevant property returned by CREAM is the remote path in the CE the user can send its [InputSandbox](https://wiki-igi.cnaf.infn.it/twiki/bin/edit/CREAM/InputSandbox?topicparent=CREAM.ClientApiPython;nowysiwyg=0) to, and name 'CREAMInputSandboxURI' (see again the example source code).

- Example code for **single job submission** is [here](https://raw.github.com/maciex/pyCream/master/examples/tryRegister.py)
- Example code for **multiple job registration** with a single remote call is [here](https://raw.github.com/maciex/pyCream/master/examples/tryMultipleRegister.py)

#### <span id="page-5-0"></span>**Job start**

In the previous example, jobs are simply registered in the CREAM CE (autostart is set to false). This is useful if the user needs to do something between job registration and job start (e.g.: sending an input sandbox in the remote path specified by the CREAM CE). To explicitly start a job the user must:

- Obtain the Cream Job IDs of the jobs to start (as result of [JobRegister](https://wiki-igi.cnaf.infn.it/twiki/bin/edit/CREAM/JobRegister?topicparent=CREAM.ClientApiPython;nowysiwyg=0) operation)
- Build the [JobIdWrapper](https://wiki-igi.cnaf.infn.it/twiki/bin/edit/CREAM/JobIdWrapper?topicparent=CREAM.ClientApiPython;nowysiwyg=0) object representing the jobs to start (one for each Cream Job ID to start)
- Define a time range (specified by two variables fromDate and toDate) which will allow her/him to only start the jobs that were registered in this time range [fromDate, toDate]
- Build a [JobFilterWrapper](http://www.italiangrid.org/CREAM-CLIENT-API/classglite_1_1ce_1_1cream__client__api_1_1soap__proxy_1_1JobFilterWrapper.html) with all the [JobIdWrapper](https://wiki-igi.cnaf.infn.it/twiki/bin/edit/CREAM/JobIdWrapper?topicparent=CREAM.ClientApiPython;nowysiwyg=0) objects representing the jobs to start, and the time range. One needs to note that as Cpp API takes [JobIdWrapper](https://wiki-igi.cnaf.infn.it/twiki/bin/edit/CREAM/JobIdWrapper?topicparent=CREAM.ClientApiPython;nowysiwyg=0) object in a STL vector, the Python API uses special class 'stdVectorJobIdWrapper', which is equivalent to std::vector< [JobIdWrapper](https://wiki-igi.cnaf.infn.it/twiki/bin/edit/CREAM/JobIdWrapper?topicparent=CREAM.ClientApiPython;nowysiwyg=0) >.
- Create the proper subclass of [AbsCreamProxy](https://wiki-igi.cnaf.infn.it/twiki/bin/edit/CREAM/AbsCreamProxy?topicparent=CREAM.ClientApiPython;nowysiwyg=0) by invoking the static factory method [CreamProxyFactory.make\\_CreamProxyStart\(...\)](http://www.italiangrid.org/CREAM-CLIENT-API/classglite_1_1ce_1_1cream__client__api_1_1soap__proxy_1_1CreamProxyFactory.html#1f514ff84dafcc08b2387c5e95d21772)
- Invoke, as usual, the setCredential(...) and execute(...) methods on the previously created [AbsCreamProxy](https://wiki-igi.cnaf.infn.it/twiki/bin/edit/CREAM/AbsCreamProxy?topicparent=CREAM.ClientApiPython;nowysiwyg=0)'s instance

To start all her/his jobs, the user has to use an empty list(stdVectorJobIdWrapper) of [JobIdWrapper](https://wiki-igi.cnaf.infn.it/twiki/bin/edit/CREAM/JobIdWrapper?topicparent=CREAM.ClientApiPython;nowysiwyg=0) objects as argument of the

[JobFilterWrapper](https://wiki-igi.cnaf.infn.it/twiki/bin/edit/CREAM/JobFilterWrapper?topicparent=CREAM.ClientApiPython;nowysiwyg=0)'s costructor.

#### <span id="page-5-1"></span>**Cancelling, Suspending, Resuming and Purging jobs**

The code for these four operations is basically the same. The user has to

prepare a [JobFilterWrapper](https://wiki-igi.cnaf.infn.it/twiki/bin/edit/CREAM/JobFilterWrapper?topicparent=CREAM.ClientApiPython;nowysiwyg=0) object (the same for the [JobStart](https://wiki-igi.cnaf.infn.it/twiki/bin/edit/CREAM/JobStart?topicparent=CREAM.ClientApiPython;nowysiwyg=0) operation) and pass a pointer to it as first • argument of the static method

[CreamProxyFactory.make\\_CreamProxyCancel\(...\)](http://www.italiangrid.org/CREAM-CLIENT-API/classglite_1_1ce_1_1cream__client__api_1_1soap__proxy_1_1CreamProxyFactory.html#b120422fa7a45dfab12df648bdc32df4)[/CreamProxyFactory.make\\_CreamProxySuspend\(...\)/](http://www.italiangrid.org/CREAM-CLIENT-API/classglite_1_1ce_1_1cream__client__api_1_1soap__proxy_1_1CreamProxyFactory.html#80c1b540febb05e8ffa867b923d51b04)[CreamProxyFactory.make\\_CreamProxyResume\(...\)/](http://www.italiangrid.org/CREAM-CLIENT-API/classglite_1_1ce_1_1cream__client__api_1_1soap__proxy_1_1CreamProxyFactory.html#7e15a44cfa386a3902c9dffb26f3f4a8)[CreamProxyFactory.make\\_CreamProxyPurge\(...\).](http://www.italiangrid.org/CREAM-CLIENT-API/classglite_1_1ce_1_1cream__client__api_1_1soap__proxy_1_1CreamProxyFactory.html#b14bb8b6739a69bab22a9879750b27a4)

The second argument of the factory methods is a pointer to a [ResultWrapper](http://www.italiangrid.org/CREAM-CLIENT-API/classglite_1_1ce_1_1cream__client__api_1_1soap__proxy_1_1ResultWrapper.html) object that will be filled-in with the results sent back by CREAM. Like in the [JobStart](https://wiki-igi.cnaf.infn.it/twiki/bin/edit/CREAM/JobStart?topicparent=CREAM.ClientApiPython;nowysiwyg=0) case, to cancel/suspend/resume/purge all her/his jobs, the user has to use an empty list(stdVectorJobIdWrapper) of [JobIdWrapper](https://wiki-igi.cnaf.infn.it/twiki/bin/edit/CREAM/JobIdWrapper?topicparent=CREAM.ClientApiPython;nowysiwyg=0) objects as argument of the [JobFilterWrapper](https://wiki-igi.cnaf.infn.it/twiki/bin/edit/CREAM/JobFilterWrapper?topicparent=CREAM.ClientApiPython;nowysiwyg=0)'s costructor.

The source code example is [here](https://raw.github.com/maciex/pyCream/master/examples/tryCancel.py) . Please note that it is only for [JobCancel](https://wiki-igi.cnaf.infn.it/twiki/bin/edit/CREAM/JobCancel?topicparent=CREAM.ClientApiPython;nowysiwyg=0) operation; adapting it for the other three operations is straightforward.

#### <span id="page-5-2"></span>**Listing jobs in a CREAM CE**

The code for listing all the jobs submitted to a CREAM CE is very simple; a few simple parameters are needed for the factory [CreamProxyFactory.makeCreamProxyList\(...\)](http://www.italiangrid.org/CREAM-CLIENT-API/classglite_1_1ce_1_1cream__client__api_1_1soap__proxy_1_1CreamProxyFactory.html#55c63ef933f274bbcfa7f29067043b7e) . A look at the [source code](https://raw.github.com/maciex/pyCream/master/examples/tryList.py) should be enough to understand what the user has to do.

#### <span id="page-6-0"></span>**Getting Information about jobs submitted to a CREAM CE**

A user can invoke two operations to get information on one or more jobs submitted to a CREAM CE: [JobInfo](https://wiki-igi.cnaf.infn.it/twiki/bin/edit/CREAM/JobInfo?topicparent=CREAM.ClientApiPython;nowysiwyg=0) and [JobStatus.](https://wiki-igi.cnaf.infn.it/twiki/bin/edit/CREAM/JobStatus?topicparent=CREAM.ClientApiPython;nowysiwyg=0) The latter is quicker but provides less information than the former. In both cases the user must prepare a [JobFilterWrapper](https://wiki-igi.cnaf.infn.it/twiki/bin/edit/CREAM/JobFilterWrapper?topicparent=CREAM.ClientApiPython;nowysiwyg=0) object that collects all the identifier strings of the jobs to query and the conditions the jobs must satisfy in order to be included in the result. For example a user might need the query status of all jobs submitted between 8:00am and 15:00am of a particular day (if they were not purged out yet). Or she/he might need information on all the jobs that are in the "RUNNING" OR "DONE-OK" status... and so on. Please see the documentation of [JobFilterWrapper](https://wiki-igi.cnaf.infn.it/twiki/bin/edit/CREAM/JobFilterWrapper?topicparent=CREAM.ClientApiPython;nowysiwyg=0) to see what filters a user can define.

#### <span id="page-6-1"></span>**Fast info query [\(JobStatus\)](https://wiki-igi.cnaf.infn.it/twiki/bin/edit/CREAM/JobStatus?topicparent=CREAM.ClientApiPython;nowysiwyg=0)**

With the invocation of the [JobStatus](https://wiki-igi.cnaf.infn.it/twiki/bin/edit/CREAM/JobStatus?topicparent=CREAM.ClientApiPython;nowysiwyg=0) remote operation CREAM will return a minimal set of information about the jobs: the current status of the job, the timestamp of the last status change, the exit code of the job and the failure reason (if the job finished or aborted). To query the states of some jobs, the user must prepare a [JobFilterWrapper](https://wiki-igi.cnaf.infn.it/twiki/bin/edit/CREAM/JobFilterWrapper?topicparent=CREAM.ClientApiPython;nowysiwyg=0) object and fill it with [JobIdWrapper](https://wiki-igi.cnaf.infn.it/twiki/bin/edit/CREAM/JobIdWrapper?topicparent=CREAM.ClientApiPython;nowysiwyg=0) objects (one for each job to query) and with other constraints to select a particular set of jobs (see the [JobFilterWrapper](https://wiki-igi.cnaf.infn.it/twiki/bin/edit/CREAM/JobFilterWrapper?topicparent=CREAM.ClientApiPython;nowysiwyg=0) documentation).

As usual a user can query for the states of all her/his jobs; this can be achieved by using an empty vector of [JobIdWrapper](https://wiki-igi.cnaf.infn.it/twiki/bin/edit/CREAM/JobIdWrapper?topicparent=CREAM.ClientApiPython;nowysiwyg=0) objects as argument of the [JobFilterWrapper](https://wiki-igi.cnaf.infn.it/twiki/bin/edit/CREAM/JobFilterWrapper?topicparent=CREAM.ClientApiPython;nowysiwyg=0)'s costructor. See the [CreamProxyFactory.make\\_CreamProxyStatus\(...\)](http://www.italiangrid.org/CREAM-CLIENT-API/classglite_1_1ce_1_1cream__client__api_1_1soap__proxy_1_1CreamProxyFactory.html#10f1cbc006fd1a9eaba6beace0a46c19) and [JobStatusWrapper](http://www.italiangrid.org/CREAM-CLIENT-API/classglite_1_1ce_1_1cream__client__api_1_1soap__proxy_1_1JobStatusWrapper.html) documentation for more details about the structure of the information returned by CREAM.

As usual the [example code](https://raw.github.com/maciex/pyCream/master/examples/tryStatus.py) is the best way to explain how it works.

#### <span id="page-6-2"></span>**Slow info query [\(JobInfo](https://wiki-igi.cnaf.infn.it/twiki/bin/edit/CREAM/JobInfo?topicparent=CREAM.ClientApiPython;nowysiwyg=0))**

To get complete information about jobs the user must invoke the remote call [JobInfo](https://wiki-igi.cnaf.infn.it/twiki/bin/edit/CREAM/JobInfo?topicparent=CREAM.ClientApiPython;nowysiwyg=0). The procedure is much similar to the fast call [JobStatus](https://wiki-igi.cnaf.infn.it/twiki/bin/edit/CREAM/JobStatus?topicparent=CREAM.ClientApiPython;nowysiwyg=0): the user has to prepare a [JobFilterWrapper](https://wiki-igi.cnaf.infn.it/twiki/bin/edit/CREAM/JobFilterWrapper?topicparent=CREAM.ClientApiPython;nowysiwyg=0) object to select jobs and filters; then the result will be put in a [JobInfoWrapper](http://www.italiangrid.org/CREAM-CLIENT-API/classglite_1_1ce_1_1cream__client__api_1_1soap__proxy_1_1JobInfoWrapper.html) structure instead of a [JobStatusWrapper](https://wiki-igi.cnaf.infn.it/twiki/bin/edit/CREAM/JobStatusWrapper?topicparent=CREAM.ClientApiPython;nowysiwyg=0). The data structure containing the output of the [JobInfo](https://wiki-igi.cnaf.infn.it/twiki/bin/edit/CREAM/JobInfo?topicparent=CREAM.ClientApiPython;nowysiwyg=0) operation is very similar to that one for the [JobStatus](https://wiki-igi.cnaf.infn.it/twiki/bin/edit/CREAM/JobStatus?topicparent=CREAM.ClientApiPython;nowysiwyg=0) operation. See the [CreamProxyFactory.make\\_CreamProxyInfo\(...\)](http://www.italiangrid.org/CREAM-CLIENT-API/classglite_1_1ce_1_1cream__client__api_1_1soap__proxy_1_1CreamProxyFactory.html#c89548fcca3ded7dd48c2c31745cf8eb) and [JobInfoWrapper](https://wiki-igi.cnaf.infn.it/twiki/bin/edit/CREAM/JobInfoWrapper?topicparent=CREAM.ClientApiPython;nowysiwyg=0) documentation for more details about the structure of the information returned by CREAM.

Example [source code](https://raw.github.com/maciex/pyCream/master/examples/tryInfo.py).

#### <span id="page-6-3"></span>**Enabling and disabling the Job Submission Service**

Depending on the role of the user, she/he can enable/disable the job submission on a remote CREAM CE. The code is so simple that, as usual, the [example](https://raw.github.com/maciex/pyCream/master/examples/tryEnableDisableSub.py) speaks for itself. Relevant API documentation is clearly the factory method [CramProxyFactory.make\\_CreamProxyAcceptNewJobSubmissions\(...\)](http://www.italiangrid.org/CREAM-CLIENT-API/classglite_1_1ce_1_1cream__client__api_1_1soap__proxy_1_1CreamProxyFactory.html#4d9f5de3f978ed3425540d091c5a0455) .

#### <span id="page-6-4"></span>**Renewing a Delegated Proxy**

To register a job to a CREAM CE a client must first delegate a proxy to the CE and save an identifier string associated with this delegation; this identifier will be used to register jobs. But the proxy are not valid forever. At some point the delegated proxy must be renewed. The procedure is as simple as in the delegation case. The user has just to put the delegation identifier string into the factory method that creates the proper [AbsCreamProxy](https://wiki-igi.cnaf.infn.it/twiki/bin/edit/CREAM/AbsCreamProxy?topicparent=CREAM.ClientApiPython;nowysiwyg=0) subclass and invoke, as usual, setCredential(...) and execute(...). Taking a look at the example [source code](https://raw.github.com/maciex/pyCream/master/examples/tryProxyRenew.py) is the fastest way to understand this very simple procedure. Relevant API documentation is clearly the factory method [CramProxyFactory.make\\_CreamProxy\\_ProxyRenew\(...\)](http://www.italiangrid.org/CREAM-CLIENT-API/classglite_1_1ce_1_1cream__client__api_1_1soap__proxy_1_1CreamProxyFactory.html#7aac61bb1e0c482358264c362116e62f) .

#### <span id="page-7-0"></span>**Querying job status events**

[QueryEvent](https://wiki-igi.cnaf.infn.it/twiki/bin/edit/CREAM/QueryEvent?topicparent=CREAM.ClientApiPython;nowysiwyg=0) is a convenient CREAM's operation that returns a selected range of particular events. At the moment in the CREAM framework an Event is a job's status change; in future an evolved version of CREAM could put different kind of information inside an event.

A user that invokes a [QueryEvent](https://wiki-igi.cnaf.infn.it/twiki/bin/edit/CREAM/QueryEvent?topicparent=CREAM.ClientApiPython;nowysiwyg=0) on a CREAM CE, receives all her/his jobs's status changes. The query has three filters:

- time range (from, to)
- ID range (from ,to)
- job's states

Time range has a quite intuitive meaning, the ID a few less. Each event generated in a CE for a certain user, has an incremental ID (64bit unsigned integer). A user can be interested to a certain subset of all her/his job events, identified by a particular ID range. This kind of filtering is particularly useful to the ICE component that memorizes the last event's ID received in the last call for each couple (user\_DN, CE\_URL), resulting in a quite small information exchange with the CE at each remote call.

Finally, the filter related to job's states simply select those events that carry a job status that is present in a list specified by the user.

As usual, in order to perform a [QueryEvent](https://wiki-igi.cnaf.infn.it/twiki/bin/edit/CREAM/QueryEvent?topicparent=CREAM.ClientApiPython;nowysiwyg=0) the user must obtain a pointer to an [AbsCreamProxy](https://wiki-igi.cnaf.infn.it/twiki/bin/edit/CREAM/AbsCreamProxy?topicparent=CREAM.ClientApiPython;nowysiwyg=0) object by mean of CreamProxyFactory.make\_CreamProxy\_QueryEvent(...), invoke setCredential(...) and execute(...) methods on it, and delete it. The invocation of execute(...) will fill up a list of [EventWrapper](http://www.italiangrid.org/CREAM-CLIENT-API/classglite_1_1ce_1_1cream__client__api_1_1soap__proxy_1_1EventWrapper.html) pointers (that is an argument of the [CreamProxyFactory.](https://wiki-igi.cnaf.infn.it/twiki/bin/edit/CREAM/CreamProxyFactory?topicparent=CREAM.ClientApiPython;nowysiwyg=0)make\_CreamProxy\_QueryEvent function).

Please see the example [source code](https://raw.github.com/maciex/pyCream/master/examples/tryQueryEvent.py) to understand how to use the above stuff.

#### <span id="page-7-1"></span>**Getting Service Information from a deployed CREAM CE running service**

This remote operation is very simple; the factory [CreamProxyFactory.make\\_CreamProxyServiceInfo\(...\)](http://www.italiangrid.org/CREAM-CLIENT-API/classglite_1_1ce_1_1cream__client__api_1_1soap__proxy_1_1CreamProxyFactory.html#d69bbf4a2a8e520704c7ff7348024a4d) just needs a simple parameter that is a [ServiceInfoWrapper](http://www.italiangrid.org/CREAM-CLIENT-API/classglite_1_1ce_1_1cream__client__api_1_1soap__proxy_1_1ServiceInfoWrapper.html) object and a verbosity; [ServiceInfoWrapper](https://wiki-igi.cnaf.infn.it/twiki/bin/edit/CREAM/ServiceInfoWrapper?topicparent=CREAM.ClientApiPython;nowysiwyg=0) exposes methods to obtain information on the CREAM service which are be self-explanatory.

Example [source code](https://raw.github.com/maciex/pyCream/master/examples/tryServiceInfo.py) .

-- [MassimoSgaravatto](https://wiki-igi.cnaf.infn.it/twiki/bin/edit/Main/MassimoSgaravatto?topicparent=CREAM.ClientApiPython;nowysiwyg=0) - 2011-07-30

This topic: CREAM > ClientApiPython Topic revision: r3 - 2011-08-31 - MaciejSitarz

**TWiki** [C](http://twiki.org/)opyright © 2008-2020 by the contributing authors. All material on this collaboration platform is the property of the contributing authors.

Ideas, requests, problems regarding TWiki? [Send feedback](mailto:grid-operations@lists.cnaf.infn.it?subject=TWiki%20Feedback%20on%20CREAM.ClientApiPython)